# TPVSCJI

#### **Practical Experiences With Software Crash Analysis in TV**

Wim Decroix/Yves Martens, TPVision

#### **Overview**

- Context
- One-slide overview of tooling approach

 $\mathbf{1}$ 

• Practical usecases

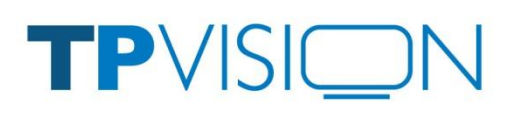

#### **Context: SPACE SW Architecture**

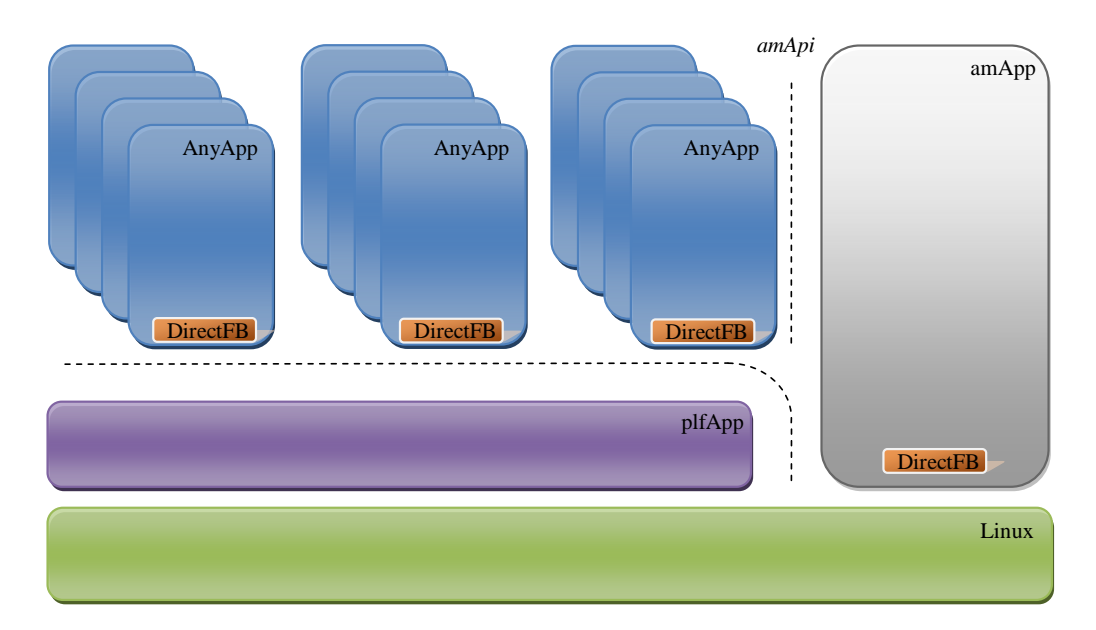

#### **SPlit Application arChitecturE**

- Applications are isolated in dedicated processes
- The resources in the system are explicitly and centrally managed
- The client applications are system context unaware
- The lifecycle, focus and visual layout of the client applications is centrally managed

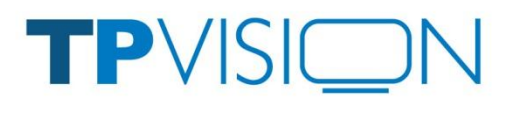

Wim Decroix/Yves Martens 12 November 2012

#### **Problem: Increasing # SW crashes**

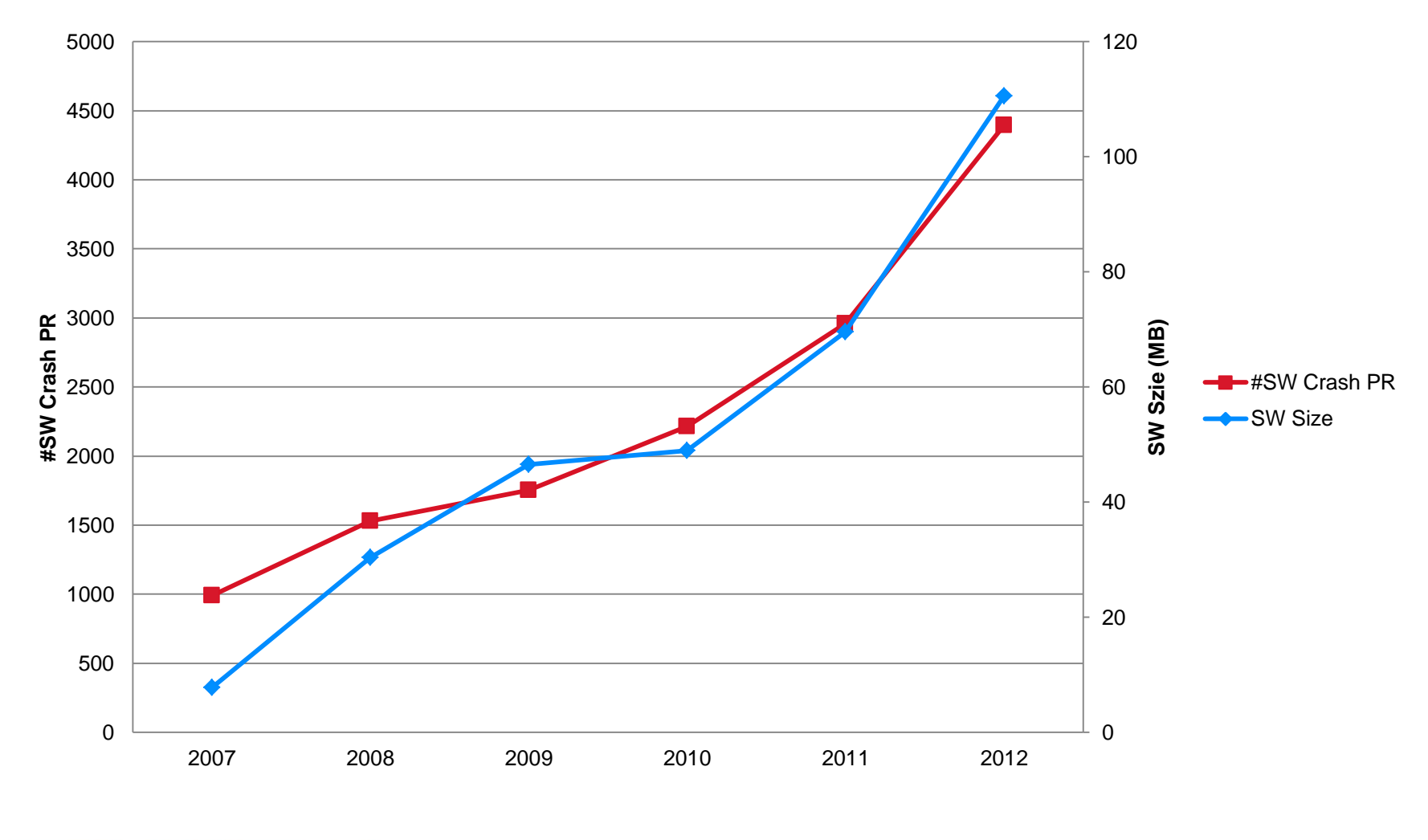

TPVIS

#### **Problem: Increasing # SW crashes**

- Increasing number of SW crashes found during QA testing
- Lot of effort spent to analyse and solve these
- Leads to longer time to mature SW
- Leads to longer time to market

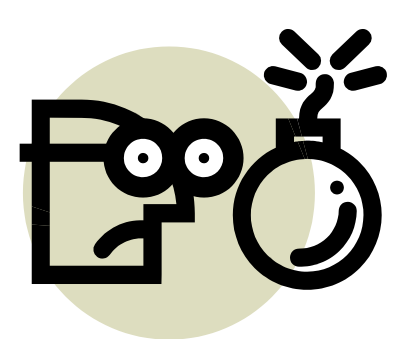

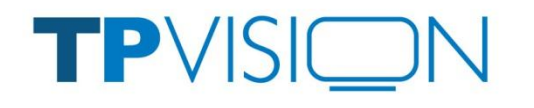

#### **Crash Analysis and Resolution Flow**

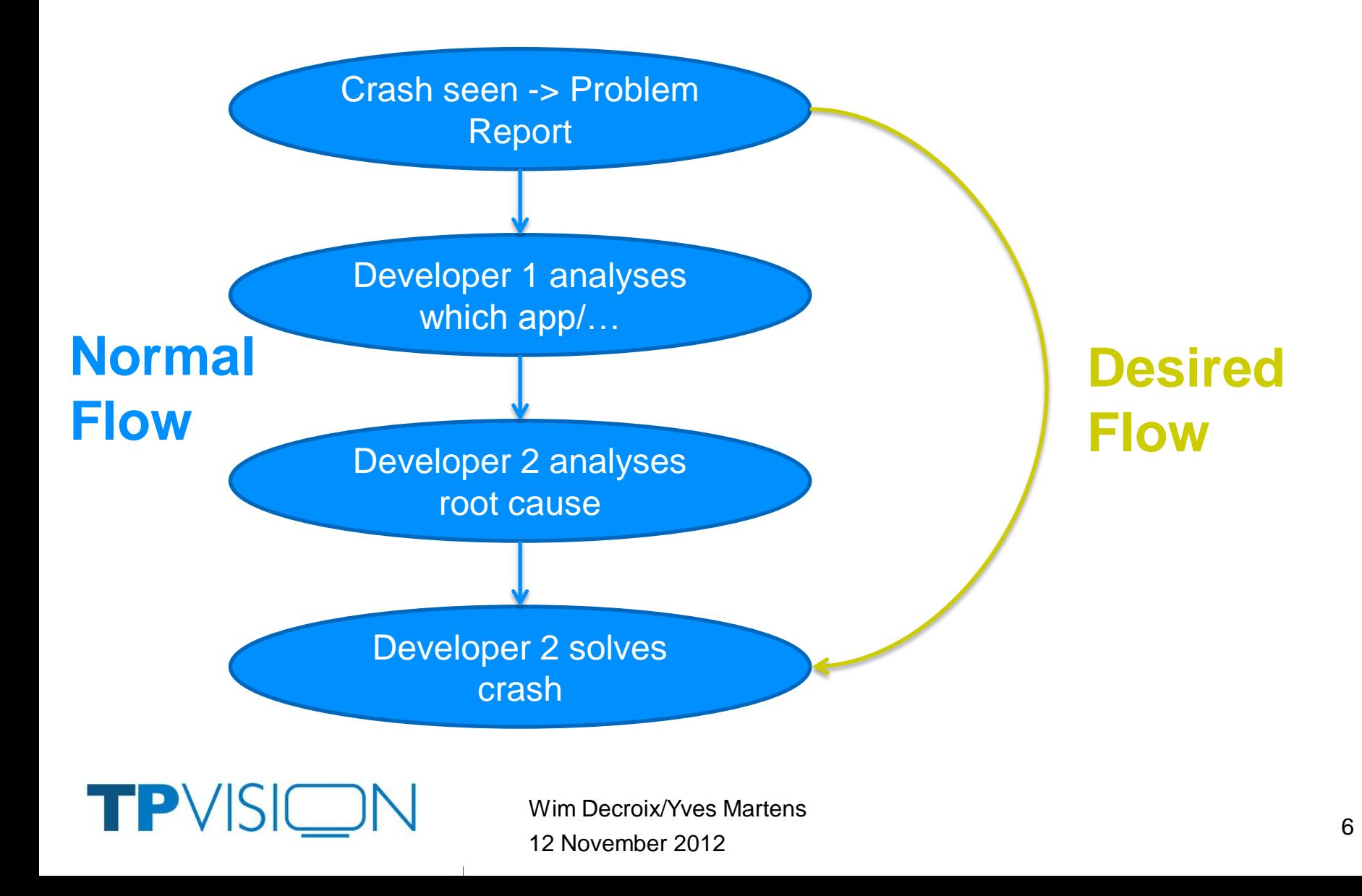

#### **How to reach desired flow**

- Detect crashes in SW
- Dump as much of information on crash as possible
- Good analysis and visualization tools of dumps
	- To dispatch to correct developer
	- To indicate root cause
- Continuously improve tooling
	- Analyse problems in the long flow
	- Investigate what can be changed to reach the desired flow

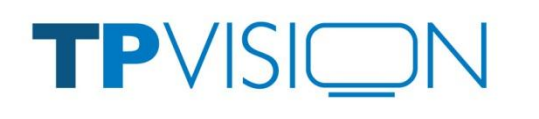

#### **Roles**

- QA testing
	- Black box functional tests, duration tests (overnight, weekend)
	- File problem reports with attached post mortem dumps.
- **Developers** 
	- Write functional code, follow SPACE architecture
		- following execution architecture rules
	- Debug using post mortem info / debug tooling
- "Execution Architecture" team
	- Create tooling for post mortem info & debug
	- Blessed with solving the "hard" crashes
	- Set execution architecture rules
	- Special thanks for their contribution to this presentation!
		- Nico De Ceulaer, Pieter Van Loocke, …

TPV

#### **One slide overview**

- Fault Detection
	- Signal detection
	- Watchdogs
	- Kernel crashes
- Fault Information Reporting
	- UART, various circular buffers capturing events, stack backtracing, standard Linux info, memory usage monitoring
- Fault Storage
	- NAND Flash post mortem dumps, UART logs, EPROM NVM
- Fault Recovery
	- Various degrees of reboot
- Fault Retrieval
	- Via USB, service, ethernet…
- Fault Analysis
	- Website for dump translation, PR (cross-)analysis
	- TimeDoctor Visualisation

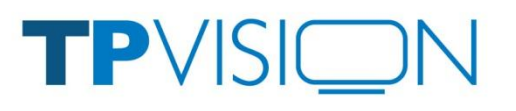

#### **Examples of software crashes**

- 1. Signals
- 2. Watchdog (worker thread not responding)
- 3. Watchdog (blocked through other thread)
- 4. Watchdog (CPU overload)
- 5. Watchdog (deadlock)
- 6. Linux Out of Memory

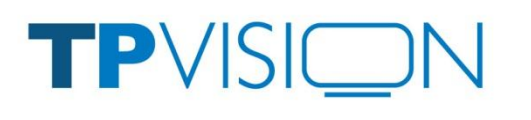

- Crash:
	- Null pointer dereference/…
- Detect:
	- Install signal handler in all applications
- Dump:
	- Stacktrace of thread causing signal
	- Dump on internal flash
	- Testers copy dump from flash and attach to problem report
- Analysis
	- Automatic translation of backtrace in problem report

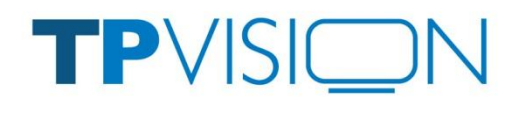

- Standard solution: using glibc backtrace in signal handler
- Proprietary kernel based backtrace used
- Mainly due to historical reasons
- Other advantages:
	- Combines userspace and kernel space stack
	- Backtrace also available when in uninterruptable sleep or when signals are blocked

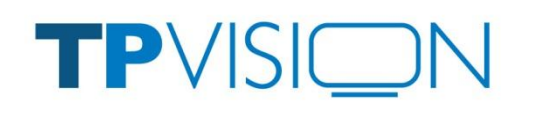

569 isfib.below 553 btApp **SIGSEGV** 

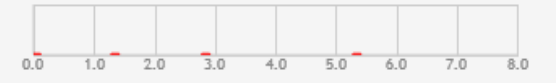

Last run 1s 737ms Asserts 1(1) Current pump tspah.setreq Pump sends  $2(5)$ Pump runs  $2(4)$ 

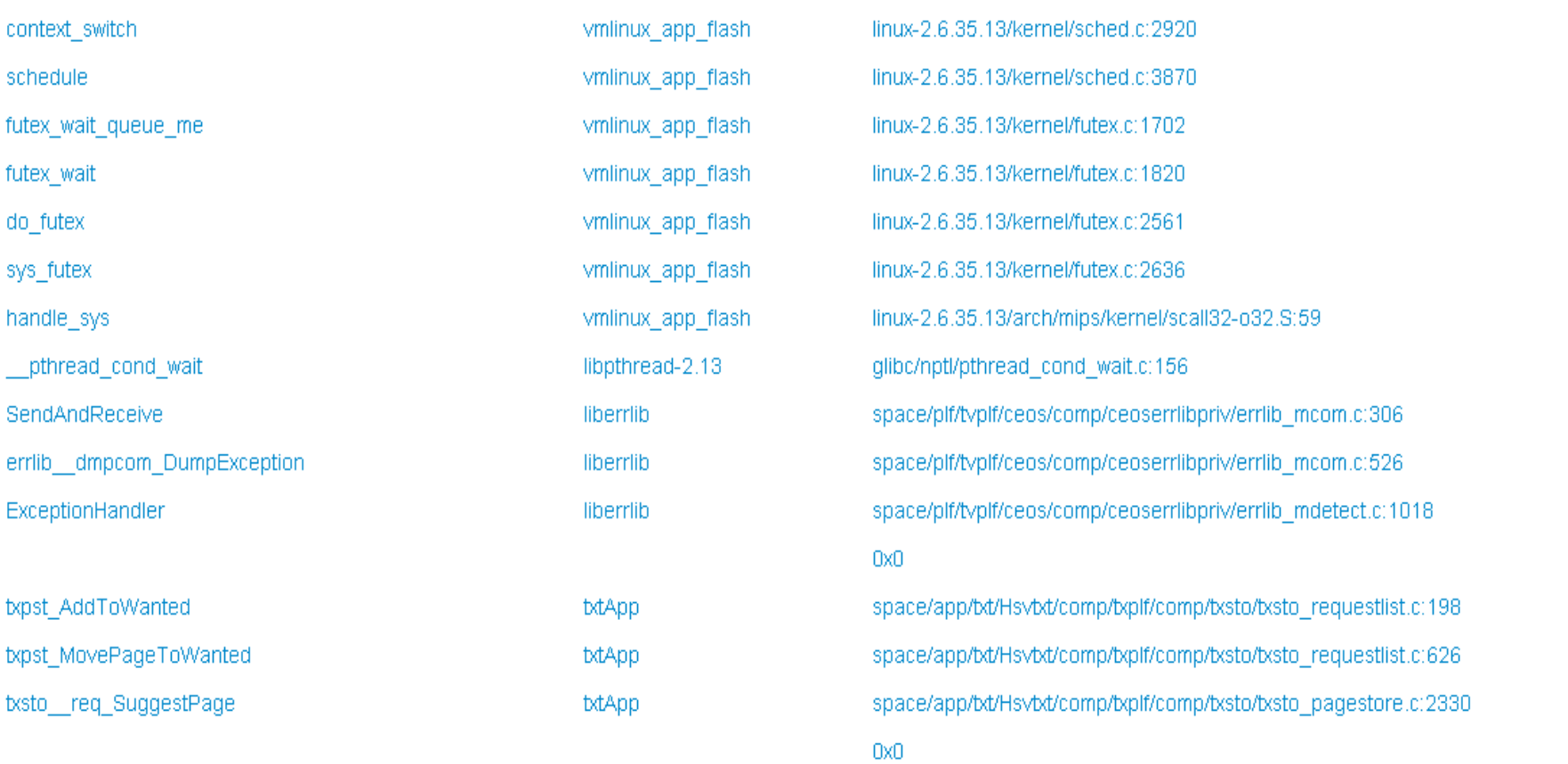

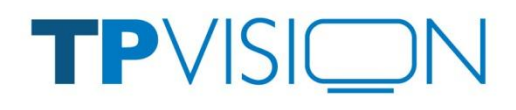

12 November 2012 Wim Decroix/Yves Martens

 $\mathbf{T}$ 

#### Backtrace:

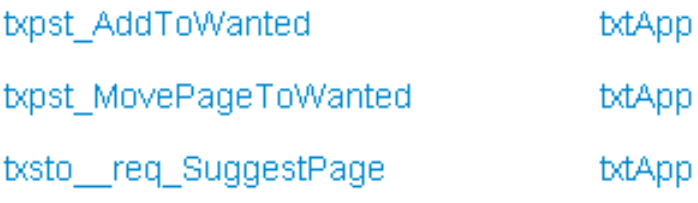

space/app/bt/Hsvbt/comp/bxplf/comp/bxsto/bxsto\_requestlist.c:198 space/app/bt/Hsvbt/comp/bxplf/comp/bxsto/bxsto\_requestlist.c:626 space/app/bt/Hsvbt/comp/bxplf/comp/bxsto/bxsto\_pagestore.c:2330 Ox0

#### Patch:

```
190a191,192
> if (pckt ptr != NULL)
> {
197a200,201
> if(next ptr != NULL)
> {
198a203
> }
208a214
> \rightarrow \rightarrowTPV
                     Wim Decroix/Yves Martens
                     12 November 2012
```
# **Example 2: Watchdog (worker thread not responding)**

- TV software works with worker threads (called pump engines) executing tasks (called pumps).
- All tasks must be finished within certain amount of time.
- Otherwise this is assumed to be an error and the TV is restarted.
- Reason: Avoid that the user manually has to unplug and replug the TV to recover from endless running task.

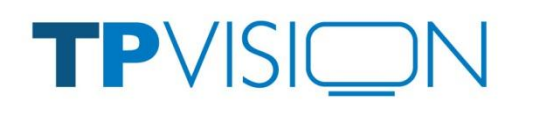

# **Example 2: Watchdog (worker thread not responding)**

- Crash:
	- Watchdog due to task in endless loop/…
- Detect:
	- Every worker thread feeds watchdog
- Dump:
	- Dump backtrace of worker thread that caused watchdog (standard solution: raise signal to thread causing watchdog)
- Analysis:
	- Translate backtrace

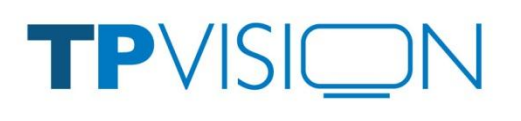

### **Example 2: Watchdog (worker thread not responding)**

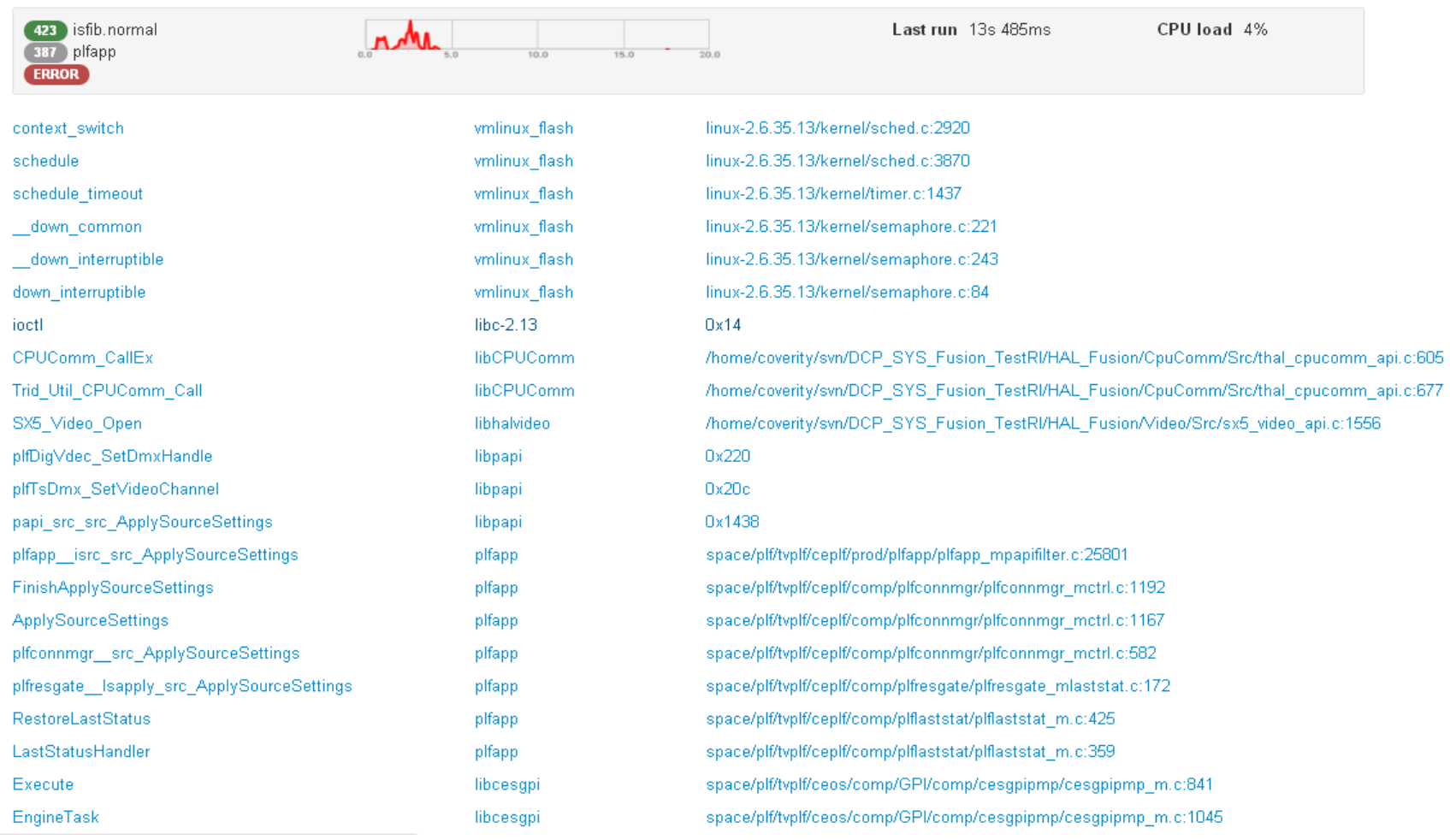

12 November 2012 Wim Decroix/Yves Martens

 $\mathbf{L}$ 

TPVISIC

- Crash:
	- Watchdog due to task waiting on another task
- Detect:
	- Every worker thread feeds watchdog
- Dump:
	- Dump backtrace of all threads (standard solution: raise signal to all threads)
	- Dump trace of last events in system
- Analysis:
	- Translate backtrace
	- Visualize last x seconds

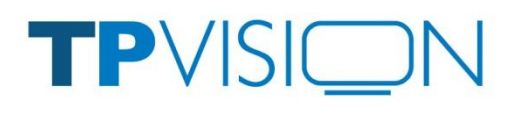

- Propietary tracing format which logs
	- In kernel (using tracepoint):
		- Task switches in kernel
		- Interrupt handling
		- Syscalls
		- Signals
	- In userspace:
		- Pump execution
		- RPC calls between applications
- Modified timedoctor is used for visualization
	- <http://sourceforge.net/projects/timedoctor/>

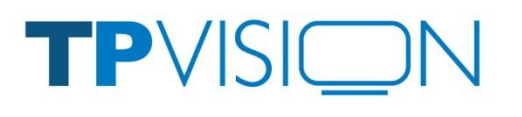

#### TimeDoctor Performance Visualizer

File Edit Trace Window Help

#### **我我确实会A × ◆ B 图 X D 件略 E Sort by PID Shown: 0+1**

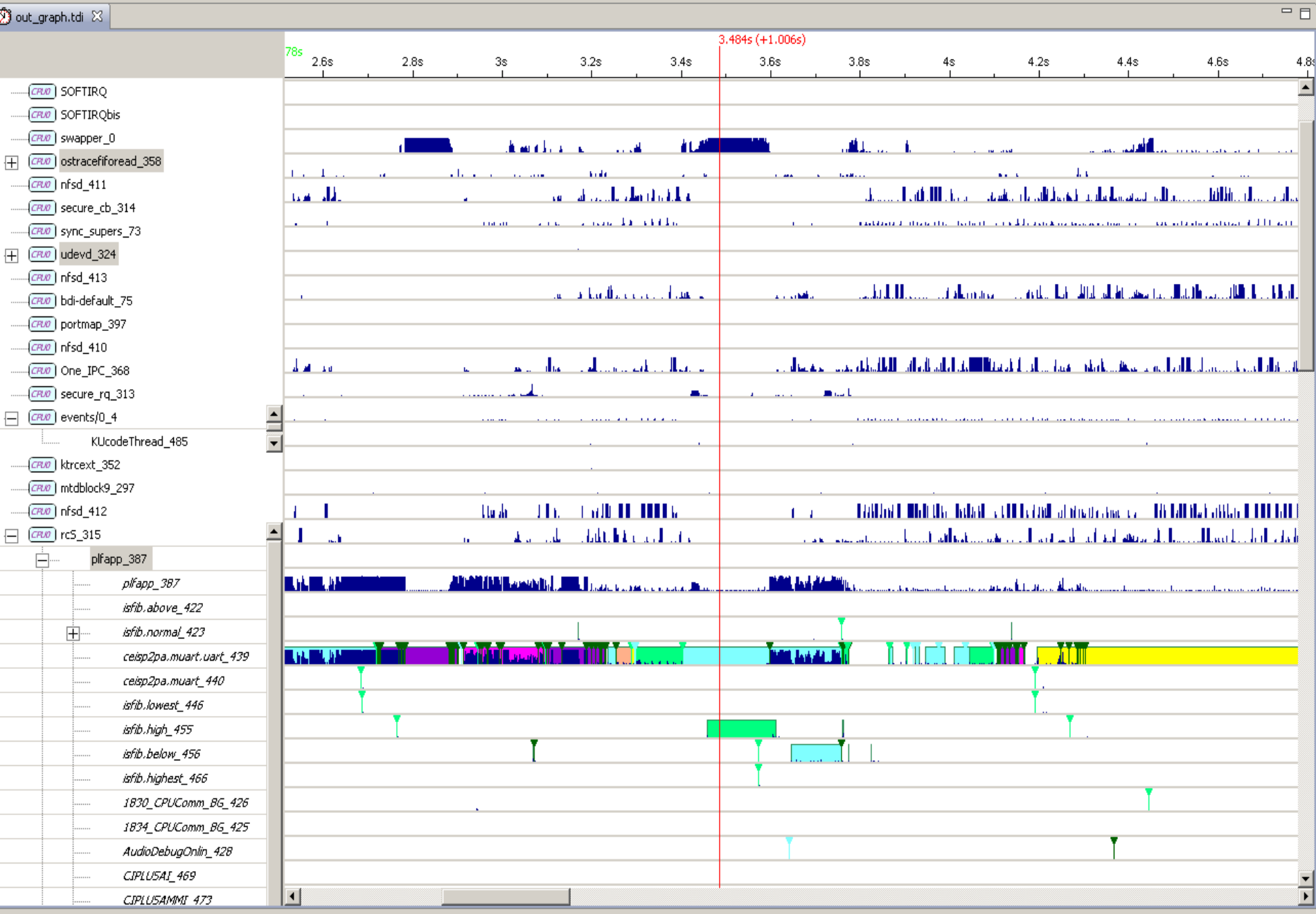

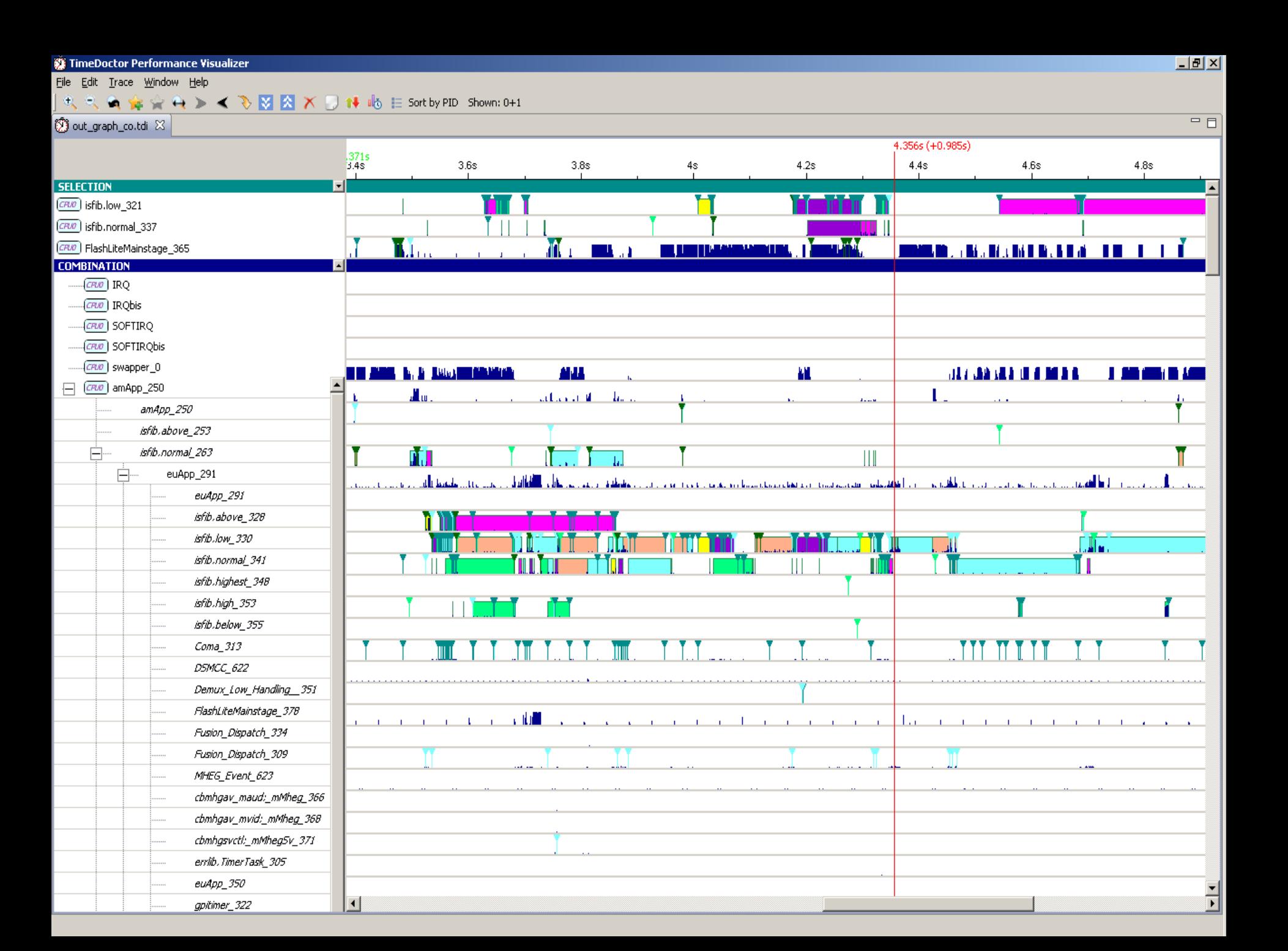

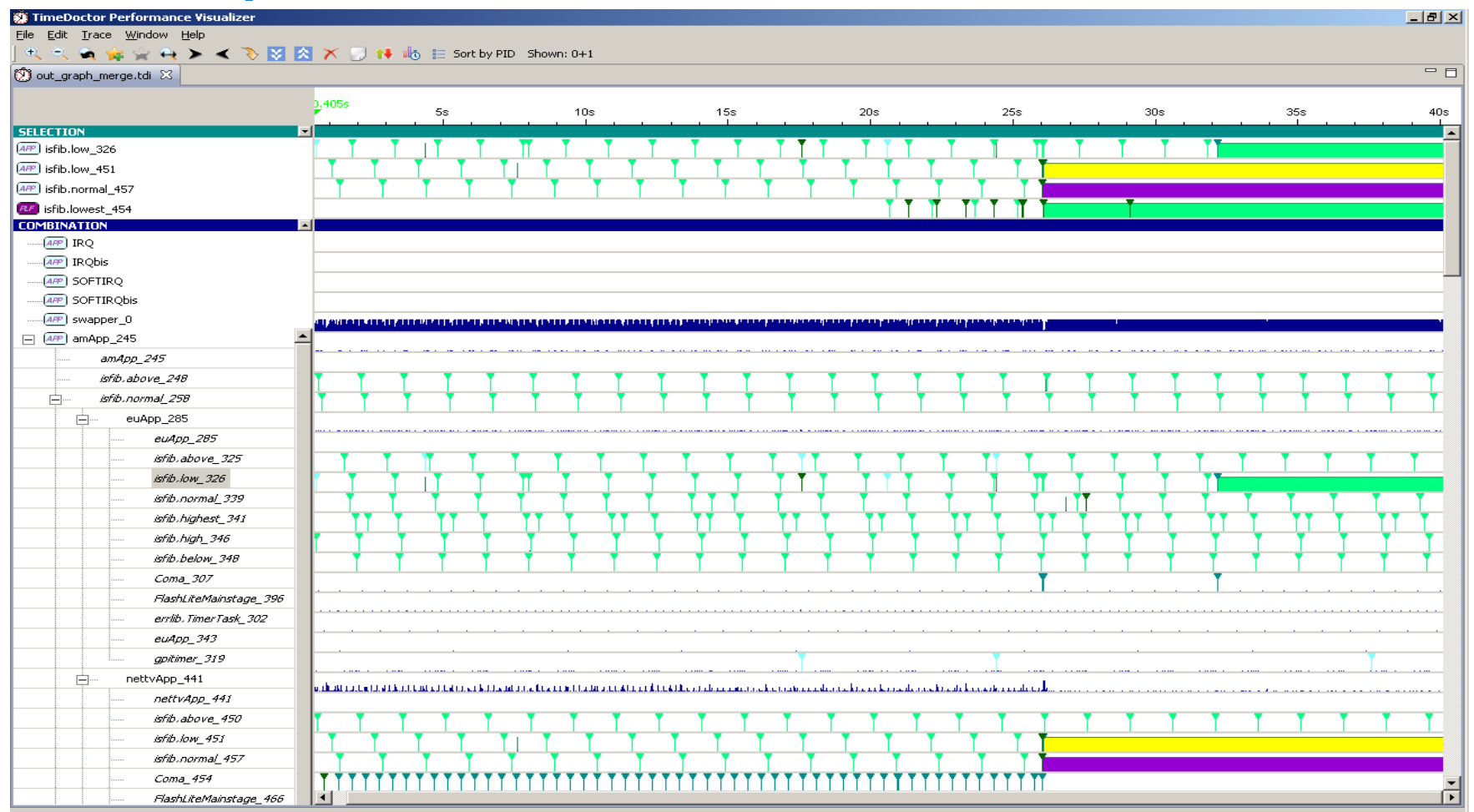

12 November 2012 Wim Decroix/Yves Martens

TPVISIC

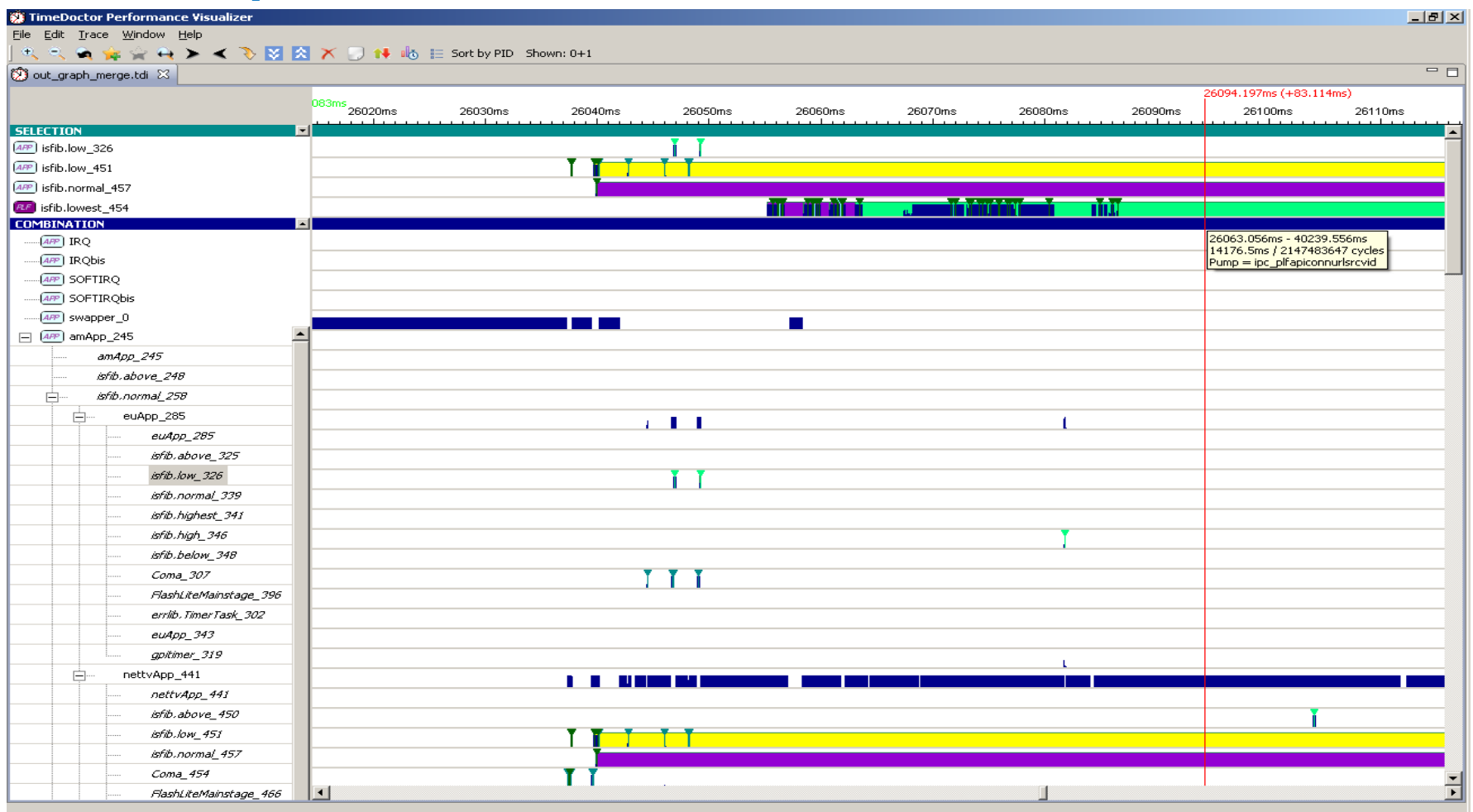

12 November 2012 Wim Decroix/Yves Martens

TPVISIC

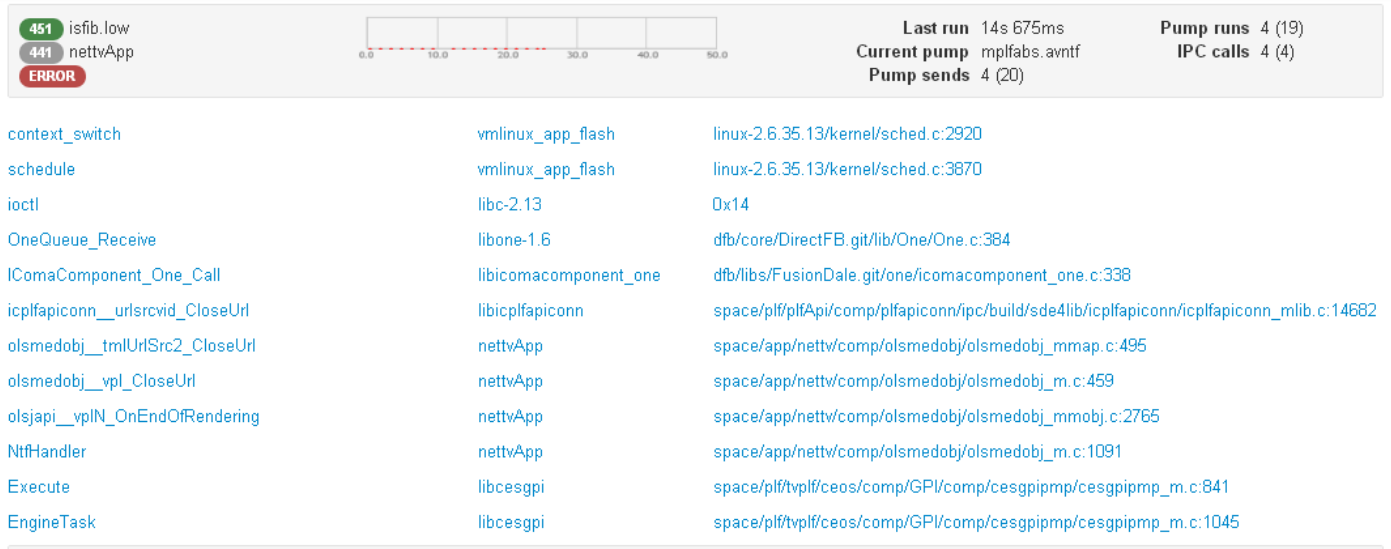

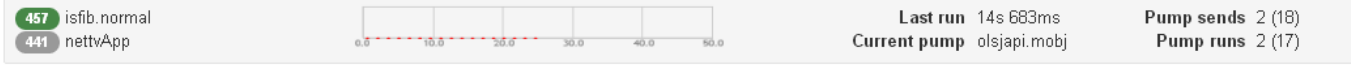

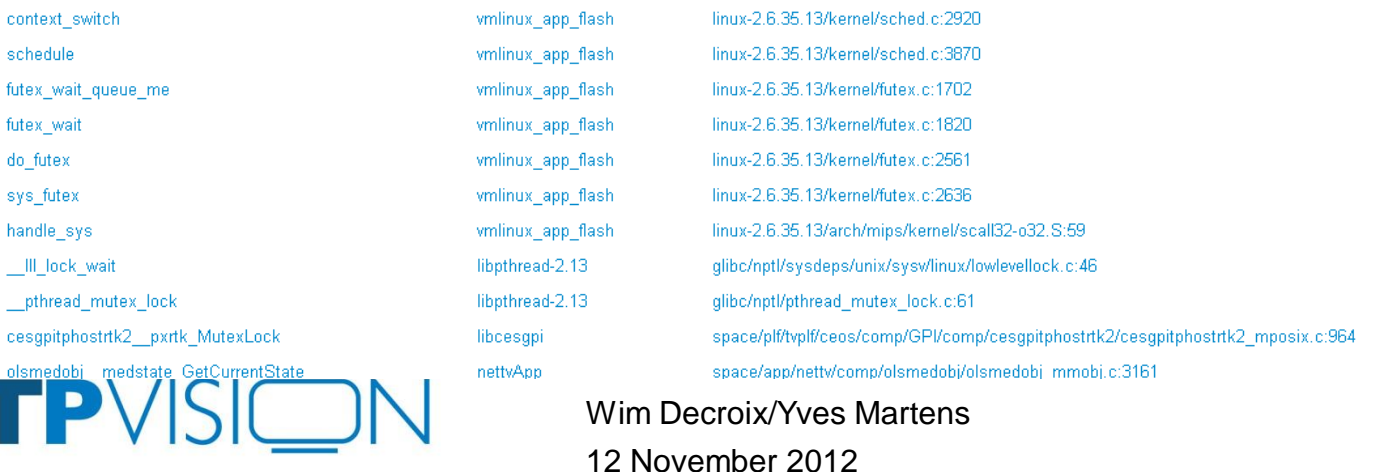

24

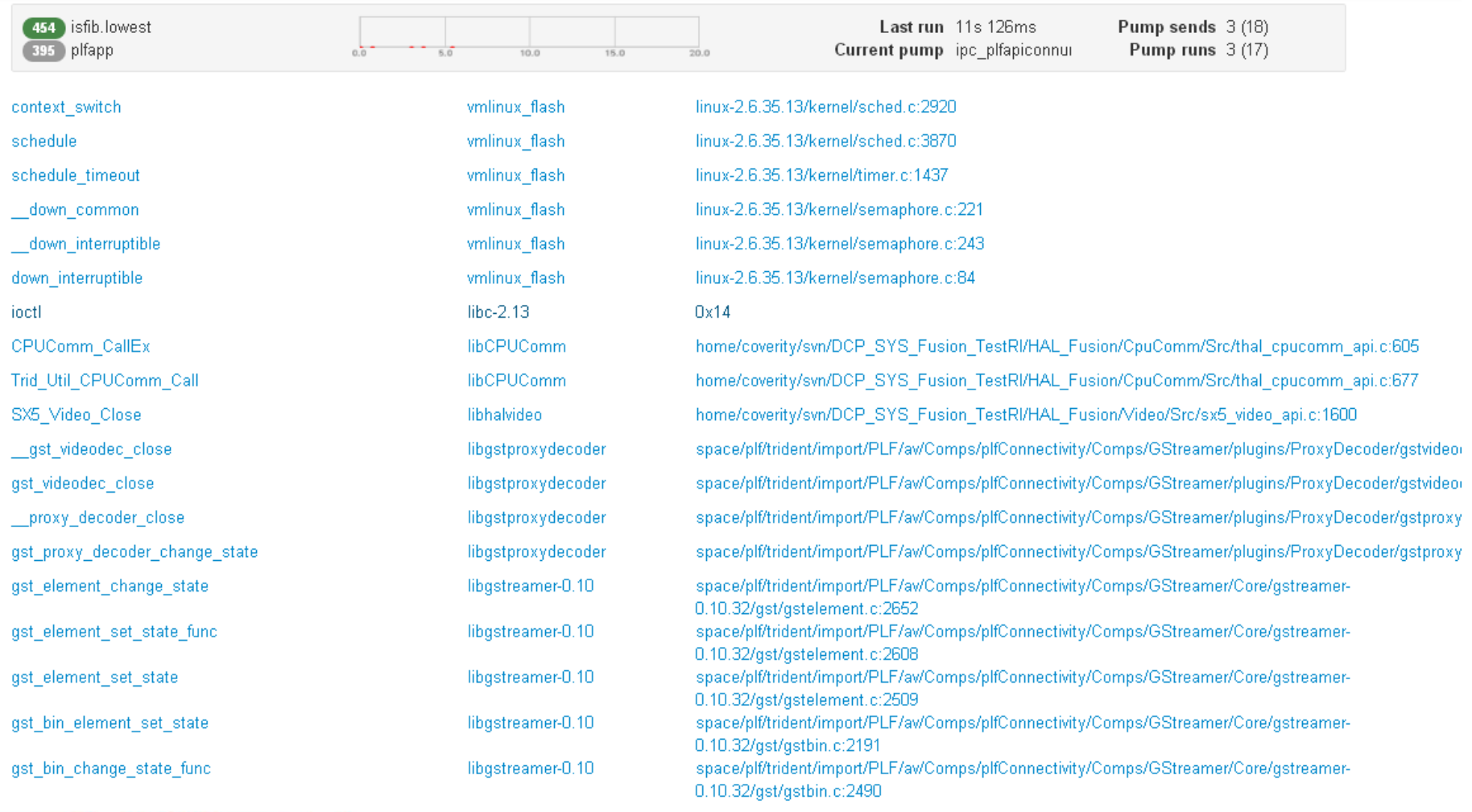

12 November 2012 Wim Decroix/Yves Martens

 $\mathbf{T} = \mathbf{0}$ 

TPVISIC

# **Example 4: Watchdog (CPU overload)**

- Crash:
	- Watchdog due to task taking longer due to CPU consumed by other threads
- Detect:
	- Every worker thread feeds watchdog
- Dump:
	- Dump backtrace of all threads (standard solution: raise signal to all threads)
	- Dump trace of last events in system
- Analysis:
	- Translate backtrace
	- Visualize last x seconds

TPVS

#### **Example 4: Watchdog (CPU overload)**

#### **WE TimeDoctor Performance Visualizer**

File Edit Trace Window Help

#### $\mathbb{R}$  in  $\mathbb{Q}$   $\oplus$   $\mathbb{A}$   $\rightarrow$   $\mathbb{Z}$   $\mathbb{R}$   $\mathbb{N}$   $\mathbb{N}$   $\mathbb{X}$   $\Box$   $\mathbb{H}$  if  $\mathbb{R}$  is ortby PID Shown: 0+1  $1 + 4$

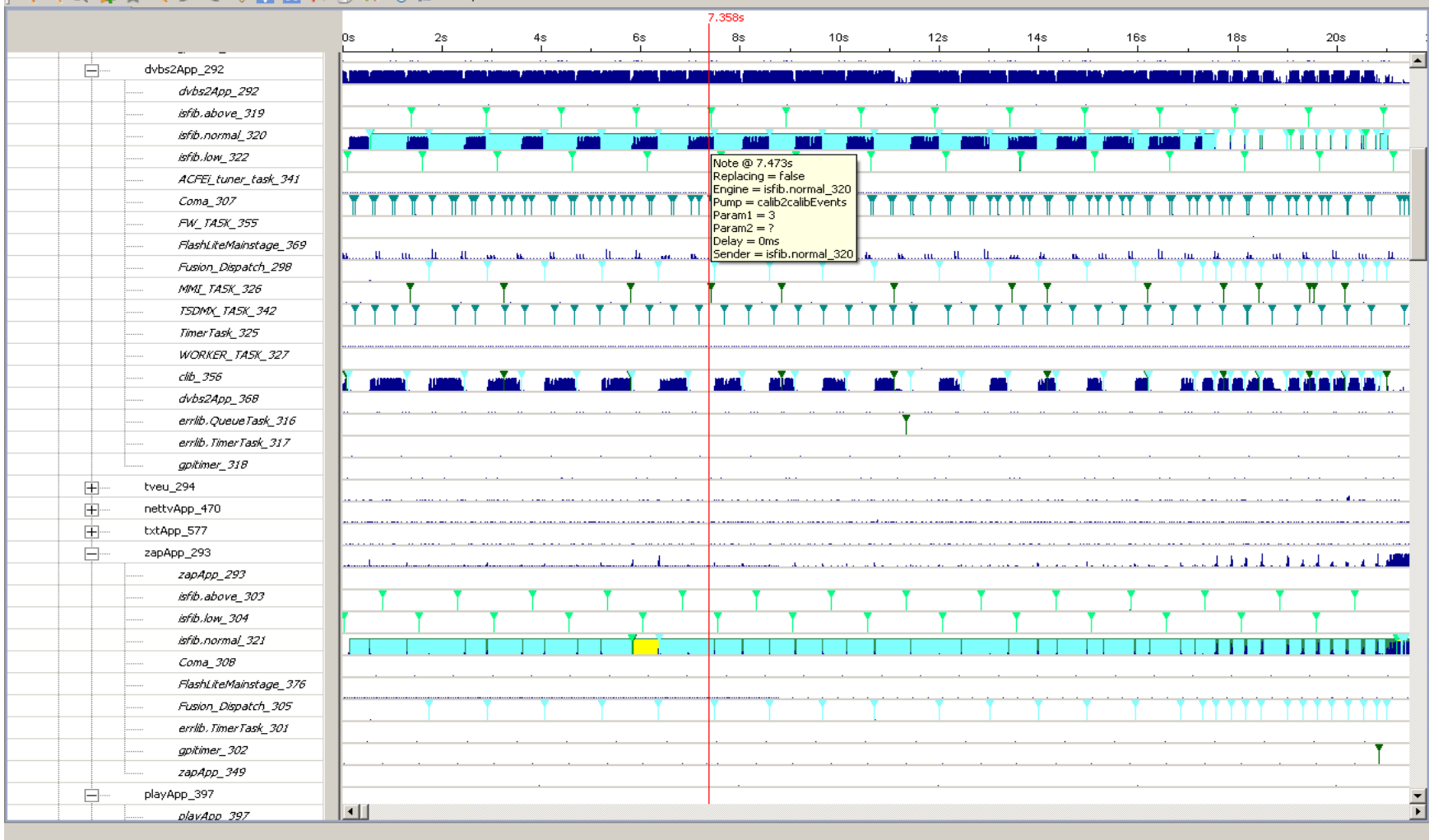

TPVISION

 $\mathbf{T}$ 

12 November 2012 Wim Decroix/Yves Martens  $-|p| \times |$ 

# **Example 5: Watchdog (deadlock)**

- Crash:
	- Watchdog due to task blocked on lock
- Detect:
	- Every worker thread feeds watchdog
- Dump:
	- Dump lock status as much as possbile
- Analysis:
	- Show status of locks in backtraces

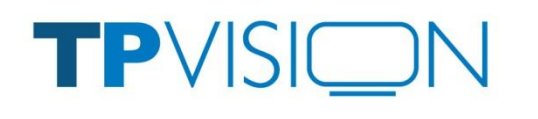

### **Example 5: Watchdog (deadlock)**

324 isfib.low 292 euApp **ERROR** SK waiter Messenger:5

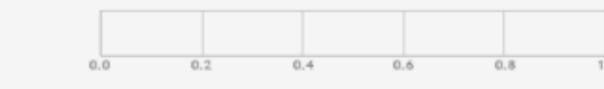

context switch schedule ioctl fusion skirmish prevail fd messenger lock IFusionDaleMessenger\_AllocateData hsvprefixhsvchanlib sendevt SendEvent hsvprefixhsvpgdat ipgdb Update mSetScalarAttributeNat64 hsvprefixhsvpgdat pgdat3 StoreChannelDataNat64 CreateChannelNode AddNodesInParts PumpHandler Execute EngineTask

vmlinux app flash vmlinux app flash  $line-2.13$ libfusion-1.6 libfusiondale-1.6 libfusiondale-1.6 libhsychanlib lihhsvchanlih libhsvchanlib lihhsvchanlih euApp euApp euApp libcesgpi libcesgpi

linux-2.6.35.13/kernel/sched.c:2920 linux-2.6.35.13/kernel/sched.c:3870  $0x14$ dfb/core/DirectFB.git/lib/fusion/lock.c:142 dfb/libs/FusionDale.git/src/core/messenger.h:141 dfb/libs/FusionDale.git/src/messenger/ifusiondalemessenger.c:304 space/app/eu/hsvchanlib/prod/hsvchanlib/hsvchanlib\_m.c:623 space/app/eu/hsvchanlib/comp/hsvpgdat/hsvpgdat\_mpgdb.c:425 space/app/eu/hsvchanlib/comp/hsvpgdat/hsvpgdat\_mpgdat.c:1255 space/app/eu/hsvchanlib/comp/hsvpgdat/hsvpgdat\_mpgdat.c:1197 space/app/eu/euint/comp/eucontentlib/eucontentlib\_m.c:1757 space/app/eu/euint/comp/eucontentlib/eucontentlib\_m.c:670 space/app/eu/euint/comp/eucontentlib/eucontentlib\_m.c:827 space/plf/tvplf/ceos/comp/GPI/comp/cesgpipmp/cesgpipmp\_m.c:841 space/plf/tvplf/ceos/comp/GPI/comp/cesgpipmp/cesgpipmp\_m.c:1045

TPVISIC

#### **Example 5: Watchdog (deadlock)**

309 Fusion Dispatch  $292$  eu $App$ **SK owner Messenger:5** 

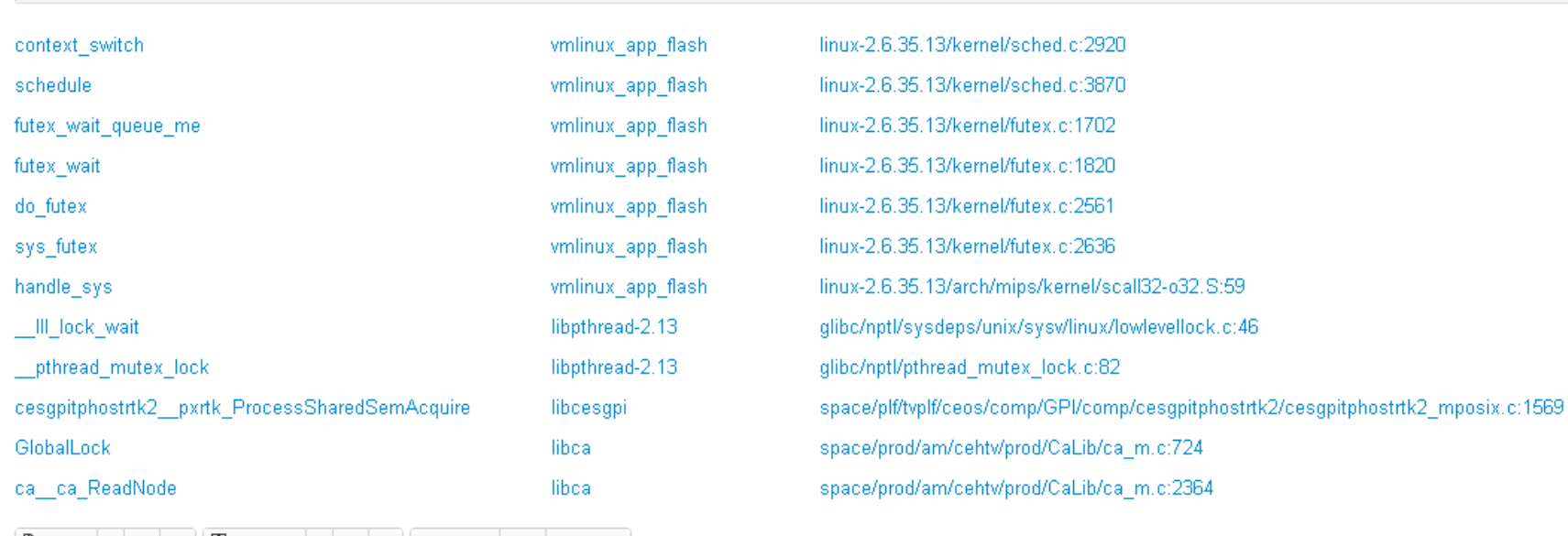

Bource 5 10 15 | BRR Assembly 5 10 bd | one Webgit Cgit Opengrok

2364  $LOCK()$ ;

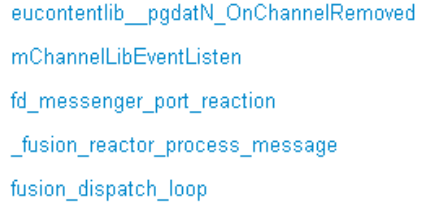

**TPVISIOI** 

euApp libhsvchanlib libfusiondale-1.6 libfusion-1.6 libfusion-1.6

 $\mathbf{1}$ 

space/app/eu/euint/comp/eucontentlib/eucontentlib\_m.c:1188 space/app/eu/hsvchanlib/prod/hsvchanlib/hsvchanlib\_m.c:1013 dfb/libs/FusionDale.git/src/core/messenger\_port.c:796 dfb/core/DirectFB.git/lib/fusion/reactor.c:592 dfb/core/DirectFB.git/lib/fusion/fusion.c:1118

### **Example 6: Out Of Memory**

- Problem:
	- Standard Linux OOM killer would remove forensic evidence from debug dumps. We must collect all info *before* it kicks in
- Detect:
	- Poll free memory (minus buffers and cached)
		- Heuristic value of required free memory defined
- Dump:
	- Dump memory status of all applications and libraries
		- Proprietary tool parsing kpagemap

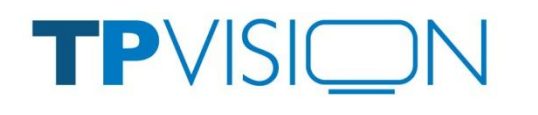

#### **Example 6: Out Of Memory**

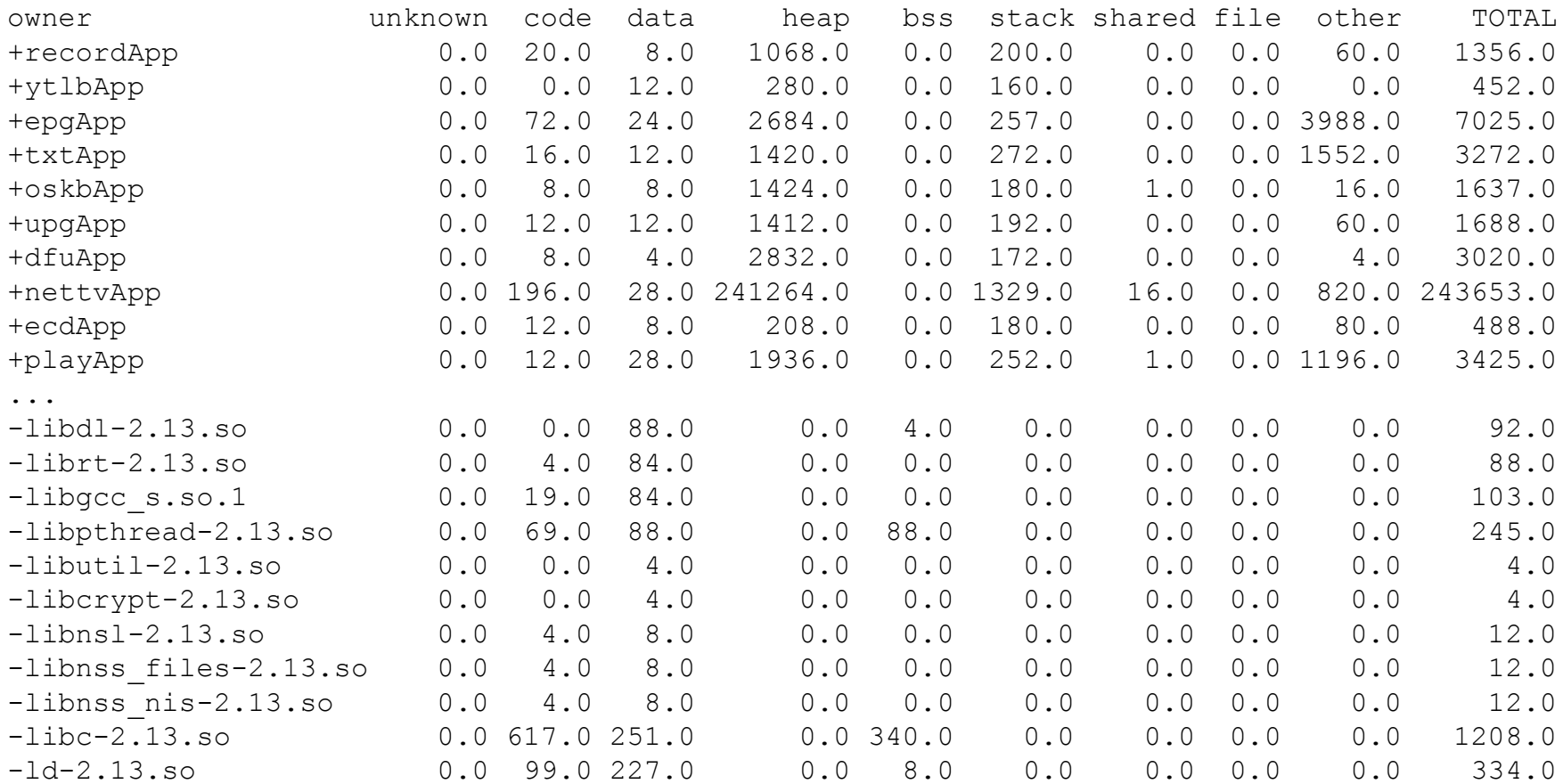

12 November 2012 Wim Decroix/Yves Martens

 $\mathbf{u}$  and  $\mathbf{u}$ 

TPVISION

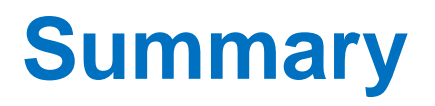

- Reduce Time-To-Market by efficient software crash analysis
- Add information to crash dumps
- Improve analysis
- Continuous improvement based on experience

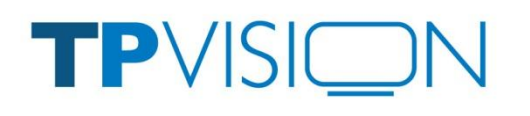

#### **Questions?**

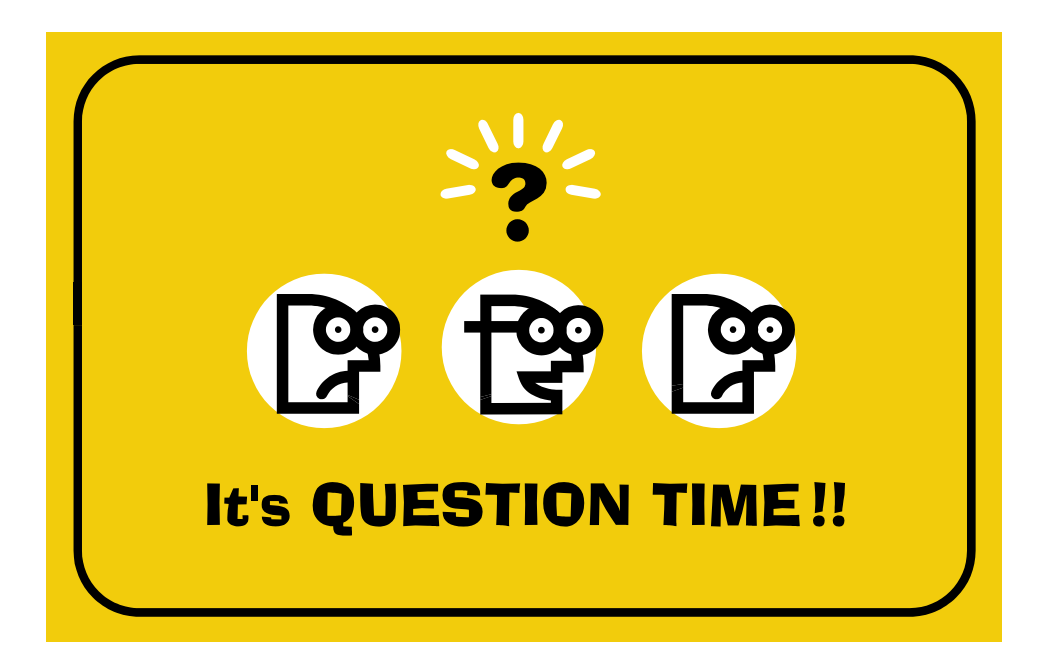

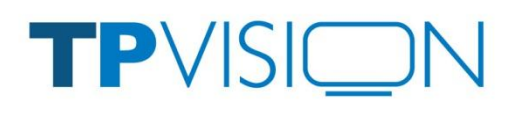

12 November 2012 Wim Decroix/Yves Martens

 $T =$ 

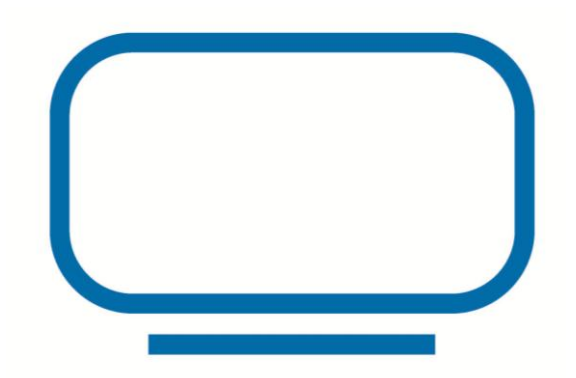

### **Appendix: Resources**

- jointSPACE
	- <http://jointspace.sourceforge.net/>

 $\mathbf{T}$ 

- TimeDoctor
	- <http://sourceforge.net/projects/timedoctor/>

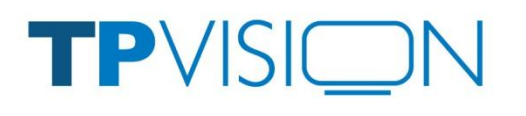